## *Создание Web страницы*

*С ИСПОЛЬЗОВАНИЕМ ЯЗЫКА ГИПЕРТЕКСТОВОЙ РАЗМЕТКИ ДОКУМЕНТА HTML*

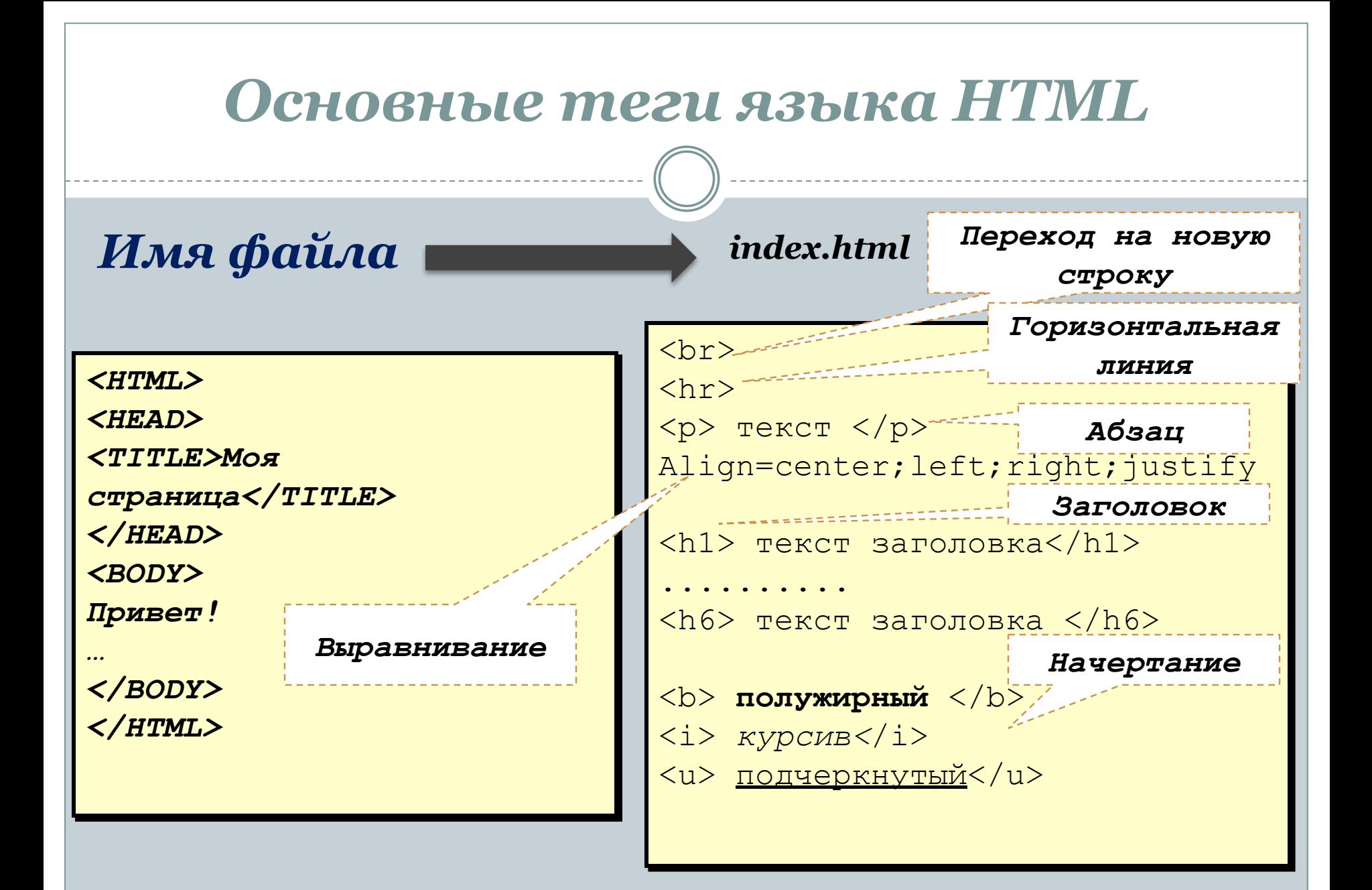

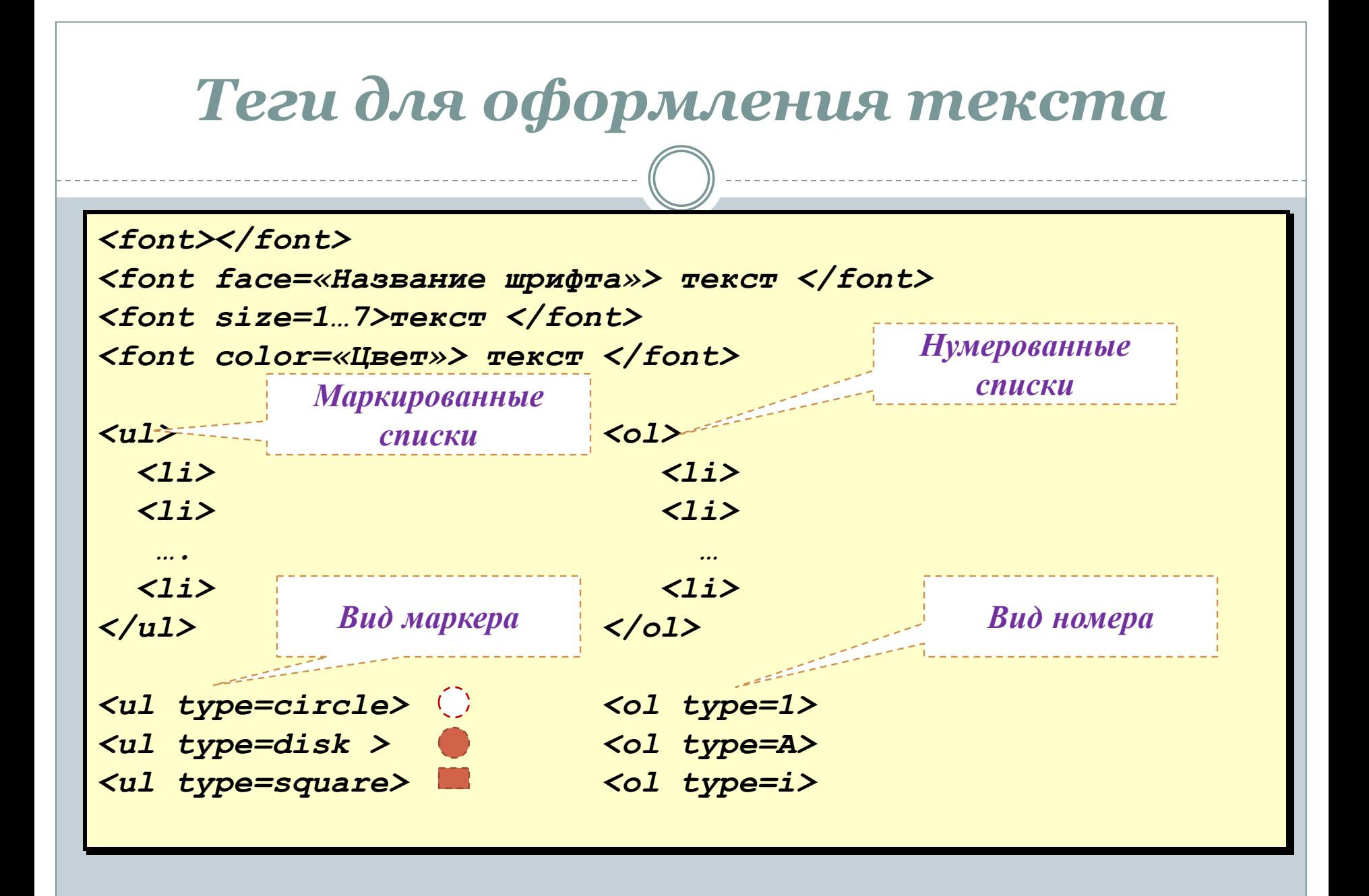

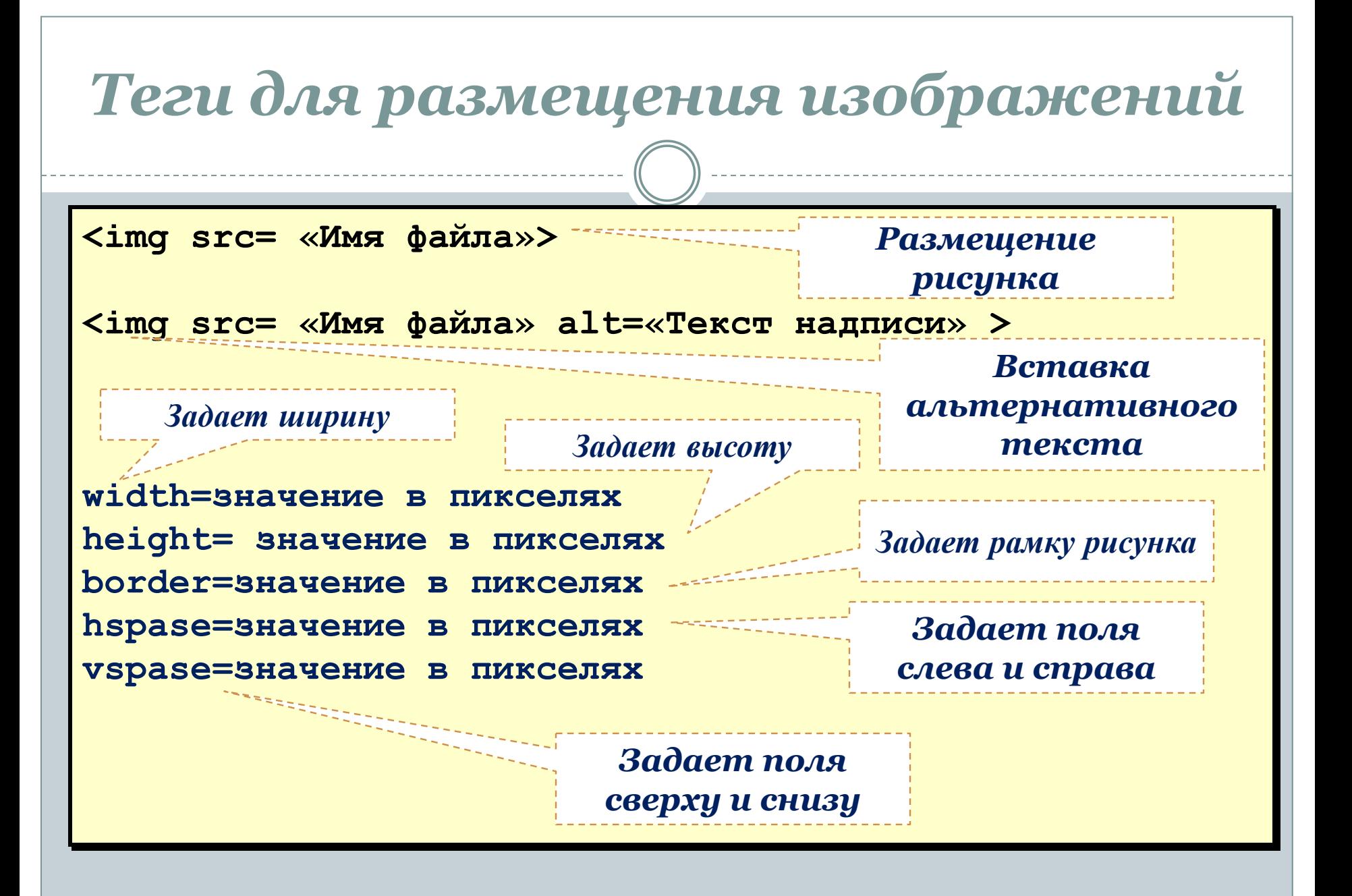

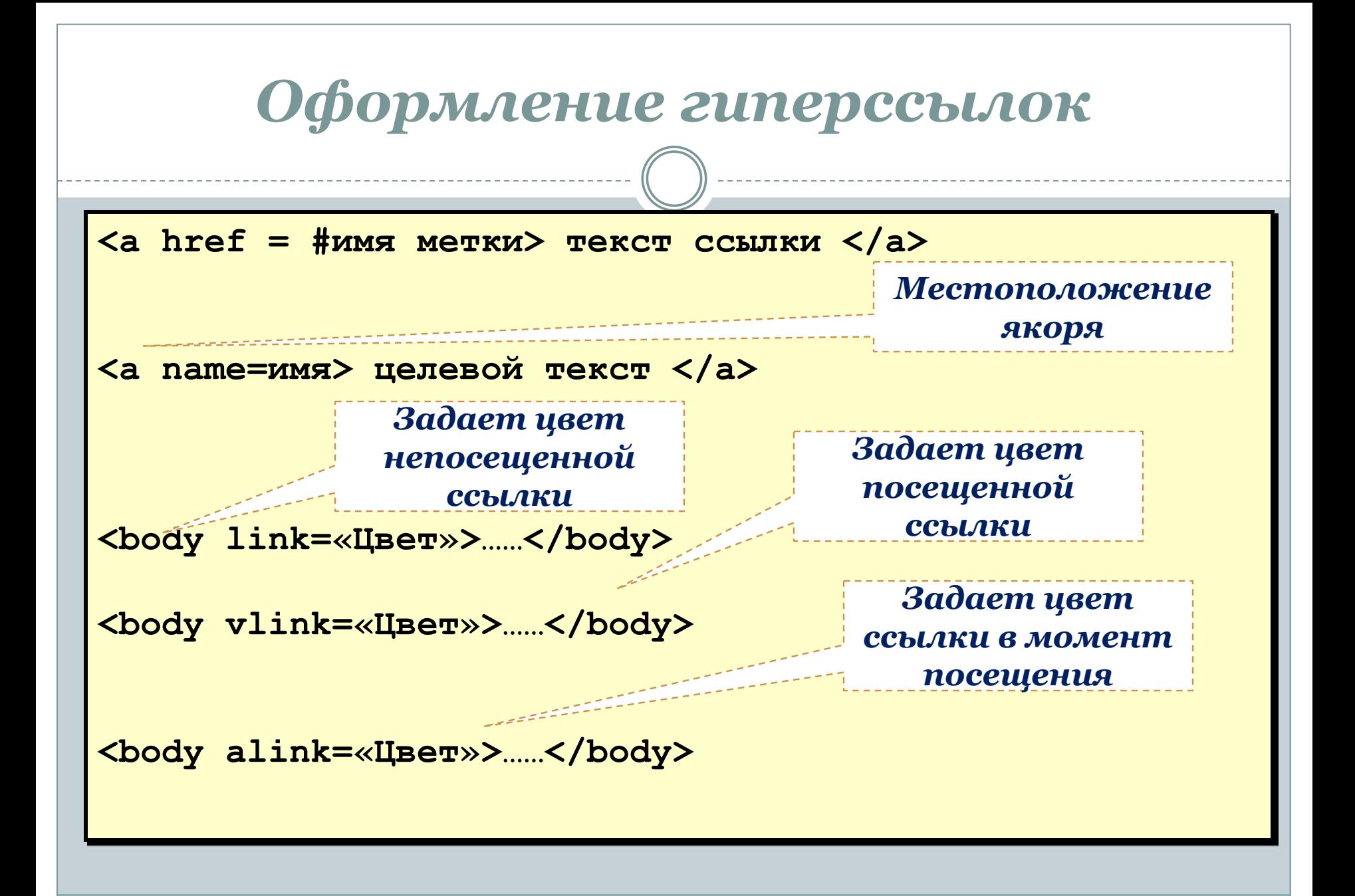

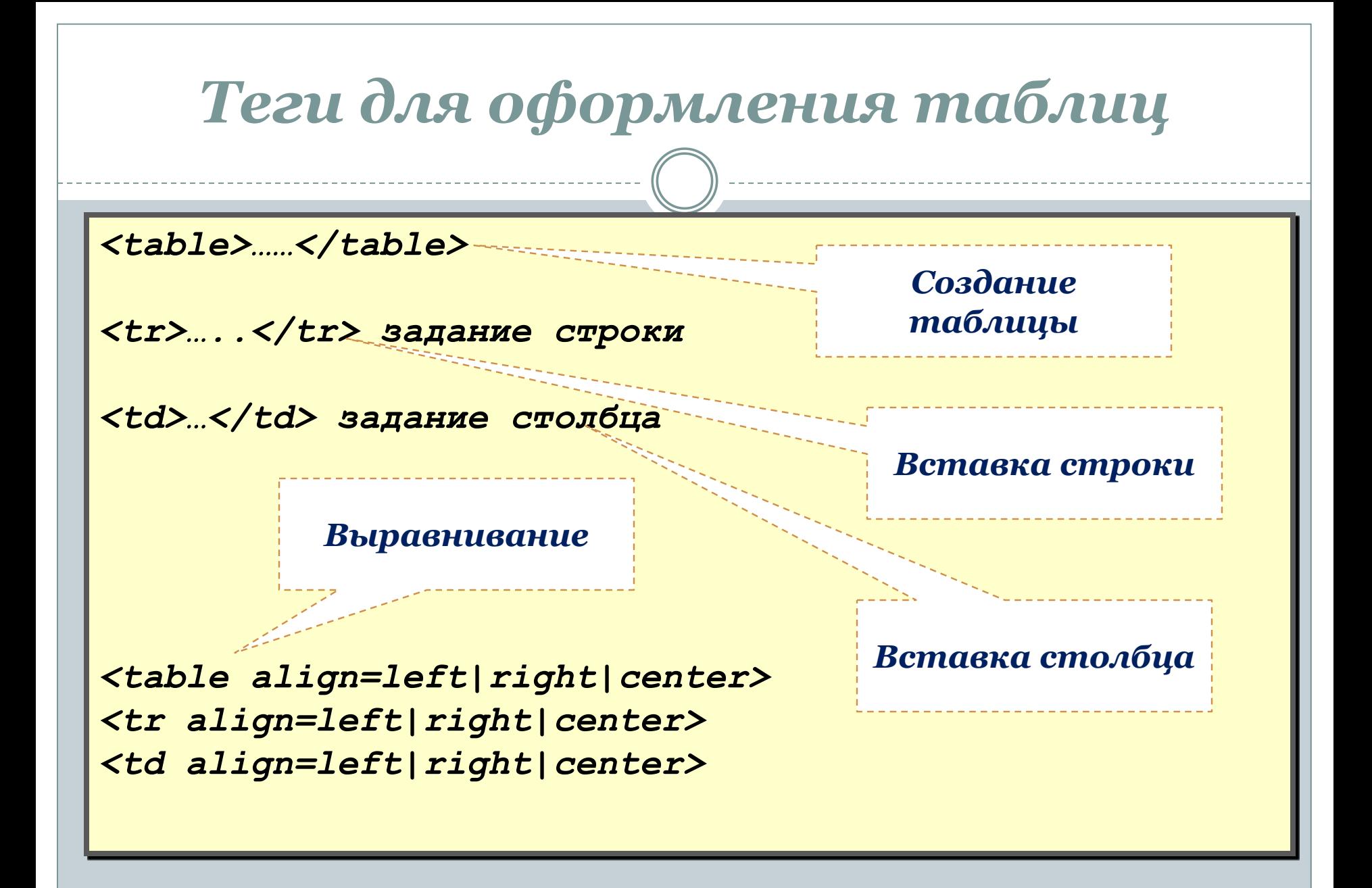

### *Теги для оформления таблиц*

#### *Выравнивание содержимого*

*<tr valign=center|top|bottom|baseline> <td valign=center|top|bottom|baseline> <th valign=center|top|bottom|baseline>*

*<table bgcolor=«Цвет»> <tr bgcolor=«Цвет»> <td bgcolor=«Цвет»>*

*<table bgckground=Имя файла>*

*<table border=размер в пикселях> <table bordercolor=«Цвет»>*

*Цвет фона таблицы, ячейки*

*Файл фоновой картинки*

> *Определение толщины линий разлиновки*

*Определение цвета линий разлиновки*

## *Тестовые задания*

# **HTML**

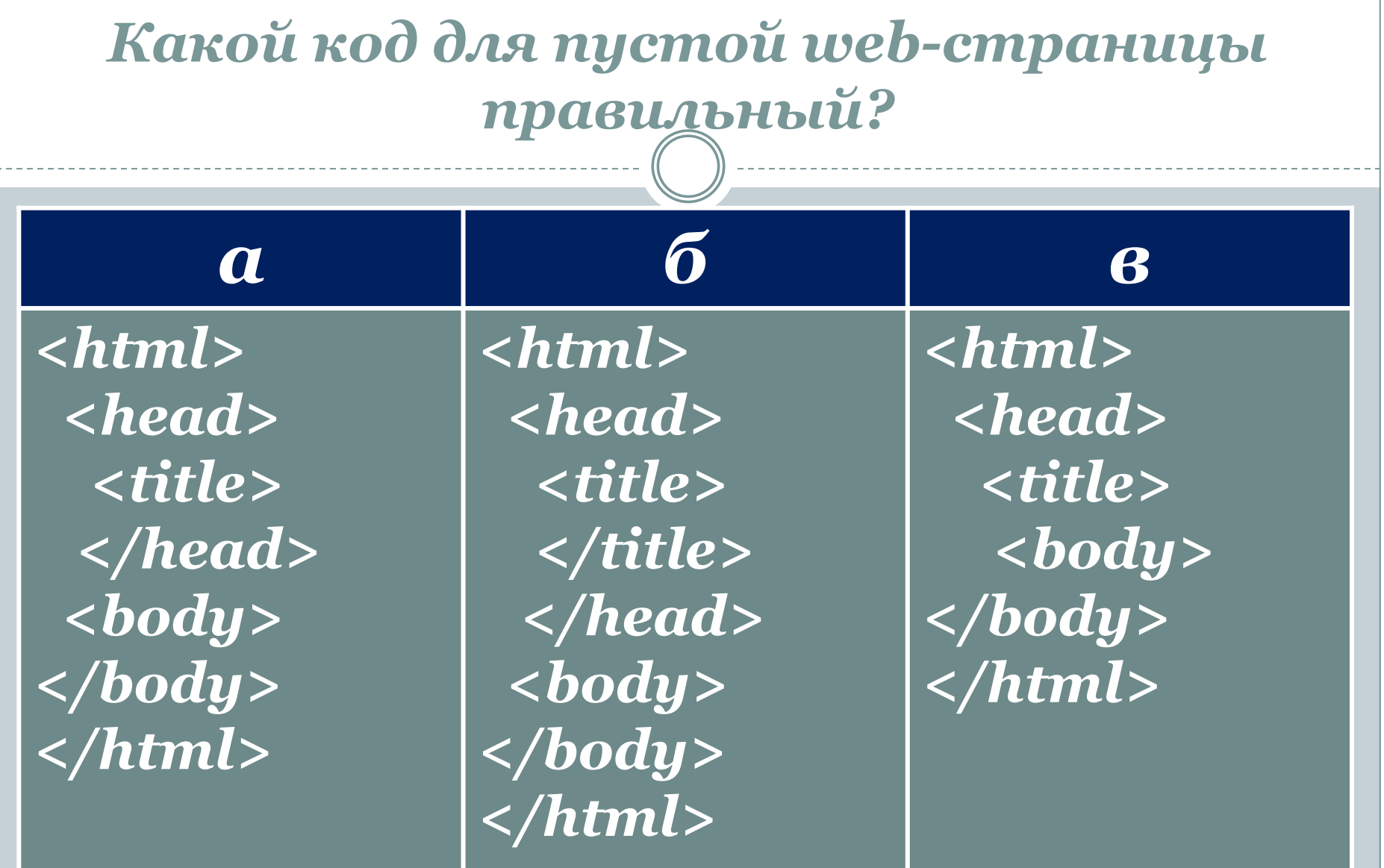

## *Какой HTML –код задает вывод текста в две строки*

![](_page_9_Picture_47.jpeg)

![](_page_10_Picture_58.jpeg)

![](_page_11_Picture_113.jpeg)

#### *Какой код правильно организует ссылку внутри документа а б в <body> <a href=#referense and footnole> C++</a> <a name=referense and footnole></a> <p> Язык С++ - это самый распространенный … </body> <body> <a href=#plase> C++</a> <a name=plase></a> <p> Язык С++ - это самый распространенный … </body> <body> <a href=inside> C++</a> <a name=inside></a> <p> Язык С++ - это самый распространенный … </body>*